# Mechatronik-Labor **Schwebende Kugel**

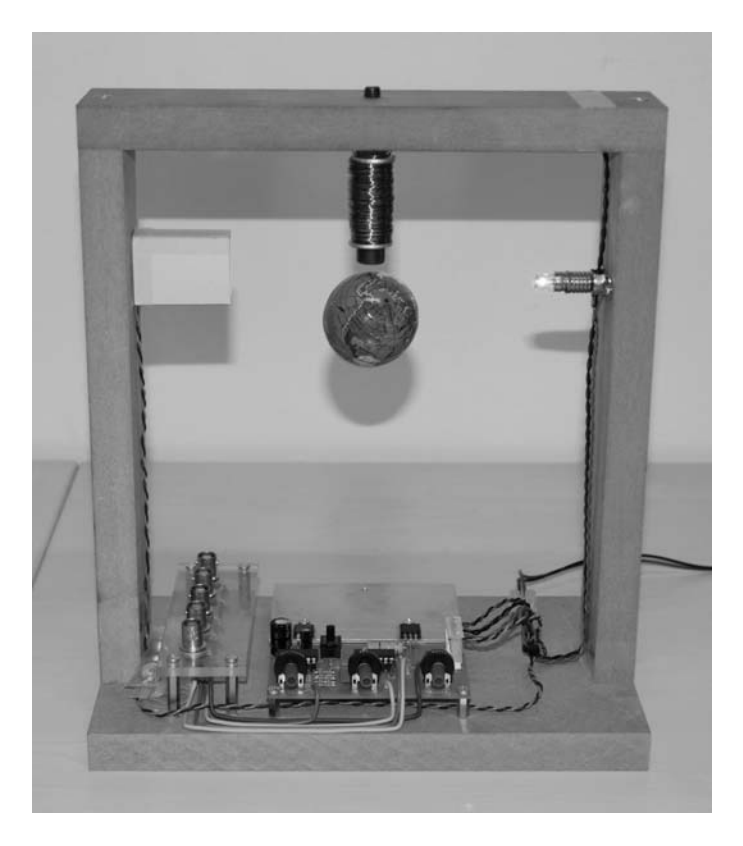

Name:

Matrikelnummer:

Versuch am:

Version 5.1/ 30. März 2009

# **1 Vorwort**

Der Laborversuch "Schwebende Kugel" ist Teil des Oberstufenlabors Mechatronik im Sommersemester, das gemeinsam von den Instituten für Dynamik und Schwingungen (IDS), Regelungstechnik (IRT) und Robotik (IFR) durchgeführt wird. In diesem Versuch soll eine Hohlkugel aus ferromagnetischem Material mit Hilfe einer aktiven magnetischen Lagerung in einen stabilen Schwebezustand gebracht werden. Dieser Laborversuch soll ein grundlegendes Verständnis von elektronischen Schaltungen und deren Bauteile vermitteln sowie einen Einblick in die prinzipielle Funktionsweise eines mechatronischen Systems geben.

Ein erfolgreicher Laborversuch erfordert eine gewissenhafte Vorbereitung. Zu diesem Zweck soll die physikalische Modellierung der Strecke, die Reglerstruktur und das Verhalten des geschlossenen Regelkreises vor dem Versuch anhand dieses Skriptes und seinen Aufgaben vorbereitet und durchdacht werden. Ein vollständiges Durcharbeiten dieses Skriptes führt auch zu einem grundlegenden Verständnis der Funktionsweise der verwendeten elektronischen Bauteile und ihrer Beschaltung. Viel Spass und Erfolg beim Lesen!

Das entstandene einfache Magnetlager, das ein gutes Anschauungsobjekt für ein mechatronisches System ist, kann nach dem Versuch mit nach Hause genommen werden. Zum Betrieb wird noch eine Spannungsquelle von 12V mit einer Belastbarkeit von ca. 2A sowie ein Globus-Bleistiftanspitzer benötigt.

### **Literaturhinweise**

Alle notwendigen Vorkenntnisse zur erfolgreichen Durchführung des Laborversuches werden in diesem Laborumdruck vermittelt. Die aufgeführten Literaturhinweise am Ende des Umdrucks sind als Empfehlungen für ein weiteres Studium der Magnet*lager*technik zu verstehen. Insbesondere das Buch von Schweitzer [SCH94] bietet einen guten Einstieg. Eine Einführung in die Magnet*schwebe*technik gibt das Buch von Jung [JU88]. Das Standardwerk zur Halbleiter-Schaltungstechnik ist der Tietze/Schenck [TS93]. Sehr empfehlenswert und wesentlich praxisorientierter ist jedoch das Buch von Horowitz [HO90]. Datenblätter zu elektronischen Bauteilen finden sich auch im Internet.

# **2 Einführung in die Magnetlagertechnik**

### **2.1 Einleitung**

Magnetlager sind ein typisches Produkt der Mechatronik. Zusätzlich zu den mechanischen Komponenten enthalten sie elektronische Bauteile wie beispielsweise Sensoren, einen Regler – meist in Form eines Mikrocontrollers – sowie Leistungselektronik zur Ansteuerung der Aktoren. Der zunehmende Anteil an Software führt zu einem vielseitigen und "intelligenten" Einsatz des Magnetlagers. Ein Magnetlager ohne Regelung ist kein technisch sinnvolles Lager; erst das Zusammenspiel von Mechanik, Sensorik, Regelungstechnik und Informationsverarbeitung

sowie Aktorik – kurz Mechatronik – führt zu einem funktionsfähigen Konstruktionselement. Durch die Fortschritte in der Halbleitertechnik stehen leistungsfähige und kostengünstige Mikrocontroller und Leistungshalbleiter zur Verfügung. Dadurch werden Magnetlager zunehmend attraktiv zur Lösung klassischer Lagerungsprobleme im Maschinenbau.

Anwendung finden Magnetlager derzeit beispielsweise in der Vakuumtechnik, wo Schmierstoffe konventioneller Lager verdampfen und das Vakuum verunreinigen würden. Bei Werkzeugmaschinen ermöglichen magnetisch gelagerte Frässpindeln die für die Hochgeschwindigkeitszerspanung erforderlichen Drehzahlen von über 30000 min−1. Im Turbinenbau lässt sich mit Magnetlagern auch bei hohen Temperaturen eine lange Lebensdauer erzielen. Besondere Vorteile bieten die Berührungsfreiheit und die regelbare Dynamik der Lagerung. Diese Eigenschaften erlauben z.B. neue Konstruktionen, einen Betrieb ohne mechanischen Verschleiß, sowie hohe Drehzahlen und die Möglichkeit der aktiven Schwingungsdämpfung.

Für Magnetlager werden zwei grundsätzlich unterschiedliche physikalische Effekte ausgenutzt:

- 1. Die *Reluktanzkraft* wirkt senkrecht auf die Grenzfläche zwischen zwei Feldräumen mit unterschiedlichen Permeabilitäten und resultiert aus dem Streben nach mimimaler potentieller magnetischer Feldenergie. Der Begriff Reluktanz bezeichnet den magnetischen Widerstand, der umgekehrt proportional von der Permeabilität  $\mu = \mu_r \mu_0$  ist. Die Permeabilität hängt von der Permeabilitätszahl *µr* ab; sie ist eine Materialeigenschaft. Ferromagnetische Werkstoffe besitzen im Gegensatz zu Luft ( $\mu_r \approx 1$ ) eine sehr hohe Permeabilitätszahl von 300  $\leq \mu_r \leq 10000$ .
- 2. Die *Lorentzkraft* beschreibt die Kraftwirkung auf bewegte Ladungsträger im Magnetfeld. In technischen Anwendungen entspricht die Ladungsbewegung einem elektrischen Strom. Entsprechend der Gleichung

$$
\vec{F}_{\mathbf{L}} = I \cdot \vec{\ell} \times \vec{B} \tag{1}
$$

wirkt die Lorentzkraft  $\vec{F}_{\text{L}}$  senkrecht zur technischen Stromrichtung  $\vec{\ell}/\ell$  und der magnetischen Induktion  $\vec{B}$  und ist proportional zur Länge  $\ell$  des elektrischen Leiters im Magnetfeld, der Stromstärke *I* und der magnetischen Induktion *B*.

Basierend auf diesen beiden Möglichkeiten zur Krafterzeugung sind in Abb. 1 die Magnetlager in 8 verschiedene Magnetlagertypen eingeteilt. Eine eingehende Erläuterung der einzelnen Typen, deren Vor- und Nachteile, Einsatzmöglichkeiten etc. findet sich in [SCH94]. Die schwebende Kugel, die in diesem Laborversuch realisiert werden soll, gehört zum Typ 1 "klassisches aktives Magnetlager".

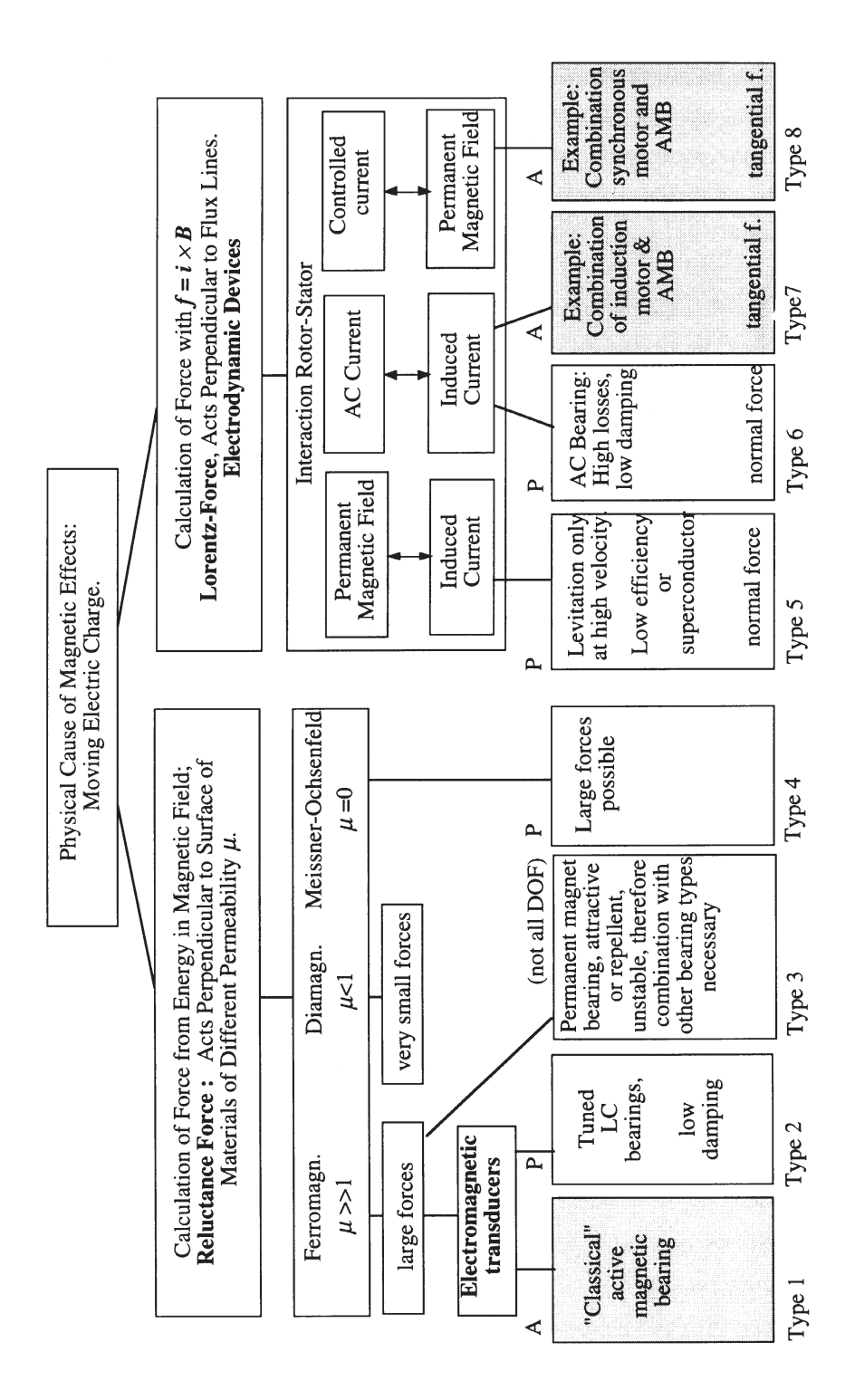

**Abb. 1:** Einteilung der Magnetlagertypen nach [SCH94]

# **2.2 Systemaufbau**

Mit Hilfe eines geregelten Elektromagneten soll die Kugel in einem stabilen Schwebezustand gehalten werden. Dies ist nur möglich, wenn die durch die Spule erzeugte Reluktanzkraft *F*<sup>m</sup> der Gewichtskraft *F*<sup>g</sup> der Kugel entgegenwirken kann. Weil ein Magnet auf ferromagnetische Körper nur anziehende Kräfte ausüben kann, ergibt sich die in Abb. 2 dargestellte technische Anordnung.

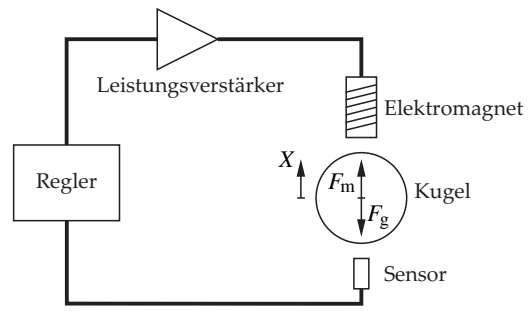

Abb. 2: Anordnung des Magnetlagers

In der Gleichgewichtslage heben sich die an der Kugel angreifende Gewichtskraft *F*<sup>g</sup> und die Magnetkraft *F*<sup>m</sup> auf. Durch das inhomogene Magnetfeld der Spule ist die Berechnung der Reluktanzkraft *F*<sup>m</sup> sehr aufwendig. Aus diesem Grund soll das Verhalten der Strecke aus einem prinzipiellen, nichtlinearen Verlauf der Reluktanzkraft *F*m(*X*,*I*) in Abhängigkeit vom Spulenstrom *I* und dem Luftspalt *X* abgeleitet werden.

#### **2.3 Verhalten der ungeregelten Strecke**

Die Kraft, die der Elektromagnet auf die Kugel ausübt, wird durch den Spulenstrom *I* und die Größe des Luftspaltes *X* bestimmt. Die Abb. 3 zeigt die Kraft-Strom- und die Kraft-Weg-Kennlinie des Elektromagneten mit ihrer Linearisierung um den Arbeitspunkt  $AP = (X_0, F_g)$ .

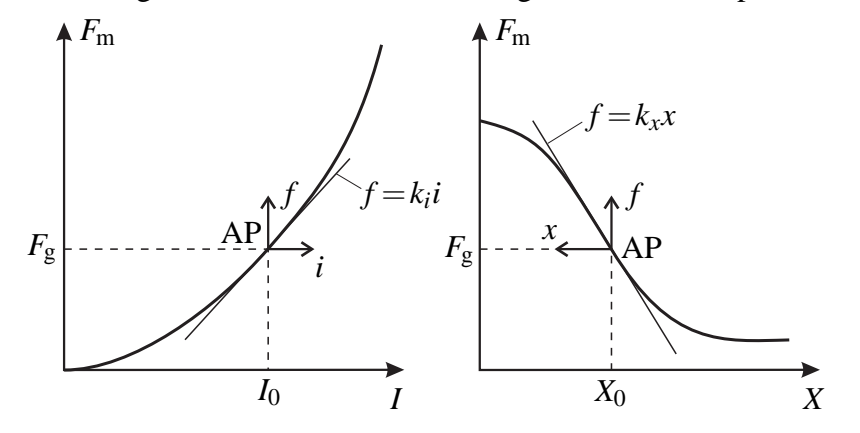

**Abb. 3:** Kennlinien des Elektromagneten

Die Kraft-Weg-Kennlinie des Magneten in Abb. 3 weist im Vergleich zu derjenigen einer Feder in Abb. 4 einen anderen Verlauf auf. Die Kennlinie einer linearen Feder hat eine positive

Steigung. Eine Auslenkung *X* bewirkt eine Federkraft  $F_f = cX$ . Diese ist entgegengesetzt zur Auslenkung *X* gerichtet und versucht die Auslenkung zurückzustellen; demzufolge wirkt die Federkraft stabilisierend. Bei der Magnetkraft *F*<sup>m</sup> ist dies nicht der Fall. Die Magnetkraft folgt dem umgekehrt quadratischen Kraft-Weg-Gesetz *<sup>F</sup>*<sup>m</sup> <sup>∼</sup> *<sup>I</sup>*2/*X*2. Je größer der Abstand *<sup>X</sup>* zwischen Magnet und Anker ist, desto kleiner wird die Magnetkraft. Das Vorzeichen der Steigung der Kraft-Weg-Funktion im Arbeitspunkt entscheidet über die Stabilität. Diese Steigung wird in der Magnetlagertechnik in Analogie zur Federsteifigkeit auch als Steifigkeit der Strecke bezeichnet. Durch die abfallende Kennlinie in Abb. 3 entsteht eine negative Steifigkeit. Aus diesem Grund ist ein ungeregelter Elektromagnet instabil und erfordert eine Stabilisierung durch einen entsprechend ausgelegten Regler.

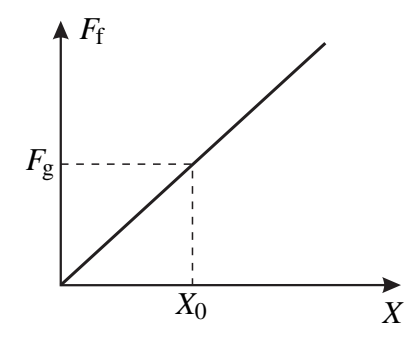

**Abb. 4:** Kennlinie einer Feder

In der Praxis erfolgt die regelungstechnische Systemanalyse und Reglerauslegung anhand eines linearisierten Streckenmodells. Zu diesem Zweck wird die nichtlineare Kennlinie *F*m(*X*,*I*) der Magnetkraft im Arbeitspunkt  $I = I_0$ ,  $X = X_0$ ,  $F_m = F_g$  linearisiert. Für die Regelung der "schwebenden Kugel" werden im Folgenden die Abweichungen um den Arbeitspunkt (gekennzeichnet durch Kleinbuchstaben) verwendet:

Für den Strom gilt

$$
i = I - I_0, \tag{2}
$$

für die Kraft

$$
f = F_{\rm m} - F_{\rm g} \,,\tag{3}
$$

und für den Weg

$$
x = X_0 - X \tag{4}
$$

Damit kann die Gesamtkraft

$$
f(x,i) = -\frac{\partial F_{\rm m}(X,I)}{\partial X}\bigg|_{\rm AP} x + \frac{\partial F_{\rm m}(X,I)}{\partial I}\bigg|_{\rm AP} i = -k_x \cdot x + k_i \cdot i \tag{5}
$$

als eine um den Arbeitspunkt AP = (*F*g, *X*0, *I*0) linearisierte Funktion der Abweichungsgrößen *x* und *i* angegeben werden. Die Auslenkung *x* wird hierbei positiv gezählt, wenn der Luftspalt *X* kleiner wird <sup>1</sup>; diese Koordinatentransformation führt zu einem Minuszeichen vor der entsprechenden partiellen Ableitung.

<sup>1</sup>Dies ist grundsätzlich eine Definitionsfrage, die nicht physikalisch begründet ist. In diesem Fall korrespondiert eine positive Auslenkung *x* mit einer daraus resultierenden positiven Kraft *f* , was sich als vorteilhaft erweist.

Die Linearisierung von Differentialgleichungen zur Beschreibung eines dynamischen Systems bedarf grundsätzlich einer Prüfung hinsichtlich ihrer Eignung. Hier sei nur vermerkt, dass sich Gl. (5) für die Reglerauslegung eignet, weil die Kennlinien keine Sprünge oder Mehrdeutigkeiten aufweisen. Die Linearisierung ist aber für Grenzfälle, wie sie z.B. bei Berührung von Kugel und Magnet oder Sättigung des Magneten auftreten, nicht mehr brauchbar.

**Aufgabe:** Skizzieren Sie das Blockschaltbild der ungeregelten Strecke nach Gl. (5) und bestimmen Sie die Polstellen. Beachten Sie hierbei die Richtung der Abweichungsgröße *x*.

# **2.4 Der Regler und der geschlossene Regelkreis**

Ein einfaches physikalisches Ersatzmodell einer Lagerung besteht aus einem gedämpften Feder-Masse-System. Hierbei wird der zu lagernde Körper (Masse *m*) durch die Lagersteifigkeit *c* an seine Referenzlage gefesselt. Die Dämpfungskonstante *b* beschreibt die Strukturdämpfung des Lagers. Gesucht ist nun ein Reglerentwurf, bei dem der geschlossene Regelkreis die dynamischen Eigenschaften eines gedämpften Feder-Masse-Systems – in der Regelungstechnik auch als  $P_{T2}$ -System bezeichnet – aufweist.

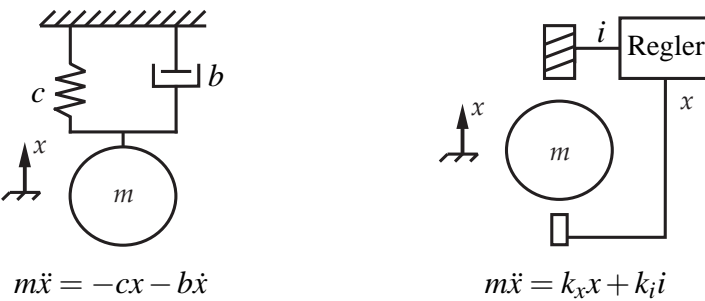

**Abb. 5:** Vergleich zwischen physikalischem Ersatzmodell und Magnetlager

Die Aufgabe des Reglers besteht darin, die Größe des Stromes *i* so einzustellen, dass beide Lager in Abb. 5 vergleichbare dynamische Eigenschaften besitzen. Ein Koeffizientenvergleich bezüglich der beiden rechten Seiten der Differentialgleichungen aus Abb. 5 führt auf die neue Differentialgleichung

$$
-cx - b\dot{x} = k_x x + k_i i, \qquad (6)
$$

die nach der Stellgröße *i* aufgelöst die Reglergleichung

$$
i(x) = -\frac{(c+k_x)x + b\dot{x}}{k_i} \tag{7}
$$

ergibt. Dabei ist *c* die gewünschte Steifigkeit und *b* die gewünschte Dämpfung des Magnetlagers. Die Reglergleichung (7) führt zu einer stabilen Gleichgewichtslage des Magnetlagers. Unter der Voraussetzung, dass der Sensor als ideales Proportional-Glied wirkt und der Leistungsverstärker ohne Verzögerung die vom Regler ermittelte Stromgröße *i* einstellt, haben beide Lagermodelle nach Abb. 5 gleiche dynamische Eigenschaften.

Aus Gl. (7) folgt die erforderliche Reglerstruktur (vgl. Abb. 6):

$$
i(x) = -\frac{c + k_x}{k_i} x - \frac{b}{k_i} \dot{x} = K_{\rm P} x + T_{\rm D} \dot{x} \,.
$$
 (8)

Aus diesem Grund muss für ein technisch sinnvolles Magnetlager die Auslenkung *x* am Lager über einen PD-Regler auf den Spulenstrom rückgekoppelt werden.

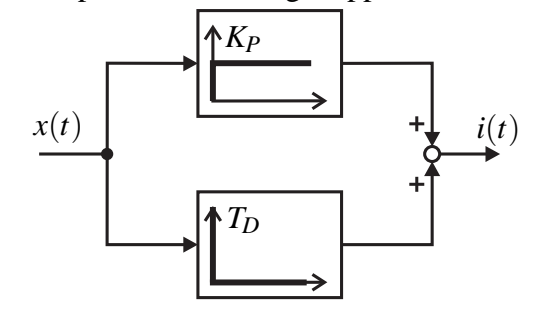

**Abb. 6:** PD-Regler

**Aufgabe:** Warum reicht ein P-Regler nicht aus? Welche Vorteile ergeben sich zusätzlich bei Verwendung eines PID-Reglers?

Der Vorteil eines Magnetlagers im Vergleich zu einem konventionellen Lager liegt in der Einstellbarkeit seiner dynamischen Eigenschaften:

- Einstellbare Steifigkeit *c*: Die Steifigkeit der Lagerung kann über  $K_P$  beeinflusst werden, ohne die Position *x* der Kugel zu beeinflussen.
- $\bullet$  Einstellbare Dämpfung *b* in einem weiten Rahmen: Ein hoher Wert von  $T_D$  führt zu einer starken Rückkopplung der Geschwindigkeit *i* der Lageabweichung und entspricht einer Dämpfung der Lagerdynamik.
- Veränderbarkeit von Steifigkeit und Dämpfung während des Betriebes. So können kritische Situationen, wie sie beispielsweise beim Resonanzdurchlauf schneller Rotoren entstehen, durch Umschalten von Steifigkeit und Dämpfung verhindert werden.
- Durch Vorgabe eines zeitveränderlichen Sollwertes kann ein Magnetlager als Aktor zur Schwingungsdämpfung oder -anregung verwendet werden.

**Aufgabe:** Zeichnen Sie die Wurzelortskurve (WOK) der mit einem PD-Regler geregelten Strecke nach Gl. (5)! Hinweise für die Konstruktion der WOK sind z.B. in [IRT] zu finden.

# **3 Realisierung des Reglers als Operationsverstärkerschaltung**

Der Regler zur Stabilisierung der Strecke soll mit Hilfe von Operationsverstärkern aufgebaut werden. Dieser Abschnitt beschreibt das Verhalten und einige Grundschaltungen des Operationsverstärkers. Dabei wird der Operationsverstärker als idealer Verstärker betrachtet und Effekte wie z.B. Drift, Rauschen, Anstiegsgeschwindigkeit etc. vernachlässigt.

# **3.1 Der offene Operationsverstärker**

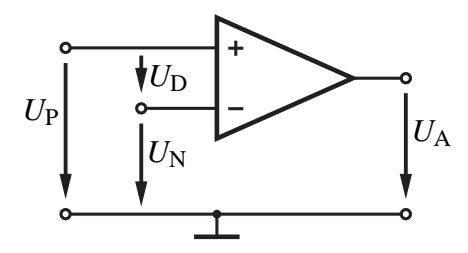

**Abb. 7:** Offener Operationsverstärker

Ein Operationsverstärker (vgl. Abb. 7) verstärkt die Differenzspannung  $U_D = U_P - U_N$  mit dem Verstärkungsfaktor *A*0:

$$
A_0 = \frac{U_A}{U_D} = \frac{U_A}{U_P - U_N} \,. \tag{9}
$$

Der Verstärkungsfaktor ist sehr hoch und beträgt bei dem hier verwendeten Operationsverstärker LM324 etwa  $A_0 = 100000$  [NS89]. Die Abb. 8 zeigt, dass die Ausgangsspannung  $U_A$  auf eine von der Betriebsspannung abhängige negative *U*A,min bzw. positive Spannung *U*A,max begrenzt wird. Zwischen  $U_{\text{A,min}}$  und  $U_{\text{A,max}}$  verläuft die Kennlinie linear; hier besitzt der Operationsverstärker eine proportionale Verstärkung  $A_0 = \Delta U_A / \Delta U_D$ .

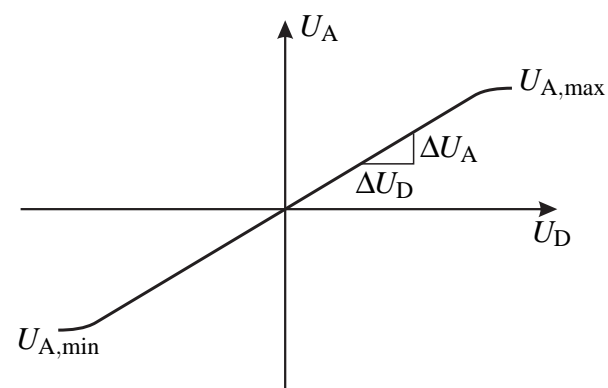

**Abb. 8:** Kennlinie des Operationsverstärkers

Für die praktische Anwendung wird der Operationsverstärker häufig als idealer Verstärker mit nahezu unendlich großer Verstärkung und unendlich hohem Eingangswiderstand sowie vernachlässigbaren Ausgangswiderstand betrachtet.

# **3.2 Der rückgekoppelte Operationsverstärker**

Durch die hohe Verstärkung des Operationsverstärkers erzeugt bereits eine kleine Spannung  $U_D$ eine Sättigung der Ausgangsspannung U<sub>A</sub>. Außerdem weist die sog. Leerlaufverstärkung A<sub>0</sub> eine große Fertigungstolerenz – in der Praxis liegen die Toleranzen der Verstärkung  $A_0$  eines Operationsverstärkers bei mehreren hundert Prozent – auf und hängt stark von der Temperatur ab. Aus diesem Grund wird der Operationsverstärker für viele Anwendungen mit einer Rückkopplung versehen, um die Ausgangsspannung über ein Rückkopplungsnetzwerk auf den negativen Eingang des Operationsverstärkers zurückzuführen (vgl. Abb. 9). Mit Hilfe der Blockschaltbildalgebra lässt sich die Rückführschleife eliminieren und die resultierende Verstärkung

$$
A_{\rm G} = \frac{U_{\rm A}}{U_{\rm E}} = \frac{A_0}{1 + F_{\rm R}(s) A_0} \tag{10}
$$

des rückgekoppelten Operationsverstärkers ermitteln. Aufgrund der hohen Verstärkung A<sub>0</sub> des Operationsverstärkers ist  $|F_R(s)A_0| \gg 1$  und Gl. (10) lässt sich zu

$$
A_{\rm G} = \frac{U_{\rm A}}{U_{\rm E}} = \frac{1}{F_{\rm R}(s)}\tag{11}
$$

vereinfachen. Die Verstärkung der Schaltung wird also einzig und allein durch das Rückkopplungsnetzwerk bestimmt. Im Gegensatz zu den Abweichungen bei Halbleiter-Bauelementen weisen die Toleranzen von passiven Bauelementen, die in dem Rückkopplungsnetzwerk eingesetzt werden, in der Praxis nur sehr kleine Toleranzen auf.

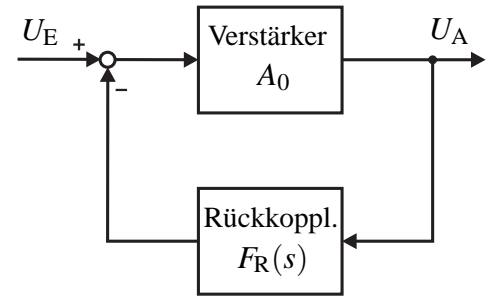

**Abb. 9:** Grundprinzip der Rückkopplung

Mit dem Operationsverstärker lassen sich eine Vielzahl von mathematischen Operationen, wie beispielsweise Addition, Subtraktion, Differentiation und Integration realisieren. Aufgrund der hohen Genauigkeit eignen sich die Operationsverstärker nicht nur zur Simulation von mathematischen Operationen in Analogrechnern; sie werden auch in analog realisierten Regelungen verwendet.

# **3.3 Operationsverstärker-Grundschaltungen**

#### **3.3.1 Nicht invertierender Verstärker**

Schaltungstechnisch lässt sich ein variabler Rückkopplungsfaktor durch einen einfachen Spannungsteiler mit dem Faktor  $k = R_1/(R_1 + R_0)$  realisieren. In Abb. 10 ist die Schaltung eines nicht invertierenden Verstärkers dargestellt. Die Verstärkung

$$
A_{\rm G} = \frac{U_{\rm A}}{U_{\rm E}} = \frac{1}{\frac{R_1}{R_1 + R_0}} = 1 + \frac{R_0}{R_1}
$$
(12)

ist immer positiv, d.h.  $A_G > 1$ .

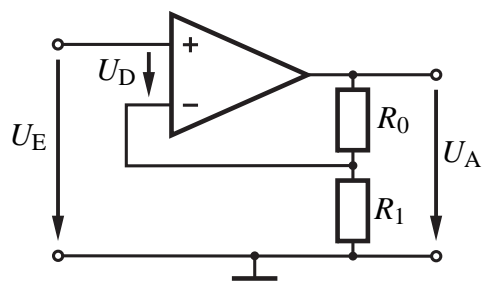

**Abb. 10:** Nicht invertierender Verstärker

#### **3.3.2 Invertierender Verstärker**

Die Abb. 11 zeigt das Schaltbild eines invertierend beschalteten Verstärkers. Weil die Verstärkung  $A_0 = \frac{U_A}{U_D}$  sehr hoch ist, wird die Differenzspannung  $U_D$  zwischen den beiden Eingängen des Operationsverstärkers sehr klein.

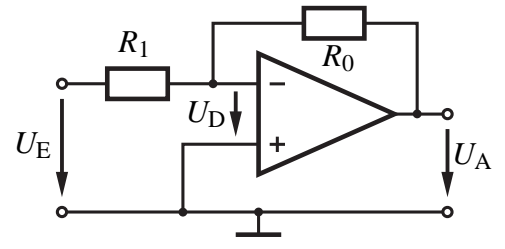

**Abb. 11:** Invertierender Verstärker

In der Schaltung nach Abb. 11 liegt der positive Eingang des Operationsverstärkers auf Massepotential. Durch seine hohe Verstärkung "erzwingt" der Operationsverstärker, dass der negative Eingang ebenfalls auf Massepotential liegt. Dieser Effekt wird als "virtuelle Masse" bezeichnet. Weil der Strom, der in den Eingang des Operationsverstärkers hineinfließt, vernachlässigbar klein ist, lässt sich aus der Knotenpunktregel (1. Kirchhoff'scher Satz)

$$
\sum i = 0 = \frac{U_{\rm A}}{R_0} + \frac{U_{\rm E}}{R_1}
$$
 (13)

die Verstärkung des invertierend beschalteten Verstärkers bestimmen. Zwischen Ausgangs- und Eingangsspannung ergibt sich der Zusammenhang:

$$
A_{\rm G} = \frac{U_{\rm A}}{U_{\rm E}} = -\frac{R_0}{R_1} \,. \tag{14}
$$

#### **3.3.3 Summationsverstärker**

Ein Summationsverstärker ist ein invertierender Verstärker, an dem an seinen negativen Eingang über die Widerstände *R*1,...,*Rn* mehrere Eingangsspannungen *U*1,...,*Un* zugeführt werden (vgl. Abb. 12).

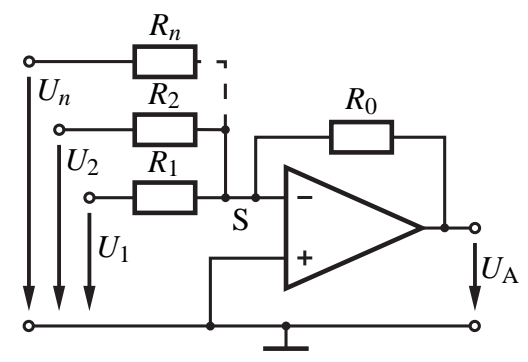

**Abb. 12:** Summationsverstärker

Aufgrund der hohen Verstärkung *A*<sup>0</sup> wird auch hier der vom Knoten S in den Verstärker fließende Strom vernachlässigt. Aus der Knotenpunktregel

$$
\frac{U_1}{R_1} + \frac{U_2}{R_2} + \dots + \frac{U_n}{R_n} + \frac{U_A}{R_0} = 0
$$
\n(15)

ergibt sich die Ausgangsspannung

$$
U_{\rm A} = -R_0 \left( \frac{U_1}{R_1} + \frac{U_2}{R_2} + \ldots + \frac{U_n}{R_n} \right) = a_1 U_1 + a_2 U_2 + \ldots + a_n U_n \tag{16}
$$

als Überlagerung der mit dem konstanten Faktor *ai* skalierten Eingangsspannungen *Ui*. Die Skalierung kann über das Verhältnis  $a_i = -R_i/R_0$  eingestellt werden.

#### **3.3.4 Differentiator**

Anstatt das Rückkopplungsnetzwerk mit frequenzunabhängigen Bauteilen auszuführen, können auch frequenzabhängige Bauteile – dies sind meist Kondensatoren, weil präzise Induktivitäten aufwendiger herzustellen sind – eingesetzt werden. Dadurch entsteht eine frequnzabhängige Rückkopplung, mit der sich der Frequenzgang des Verstärkers gezielt beeinflussen lässt. Diese Technik wird auch für aktive Filter eingesetzt.

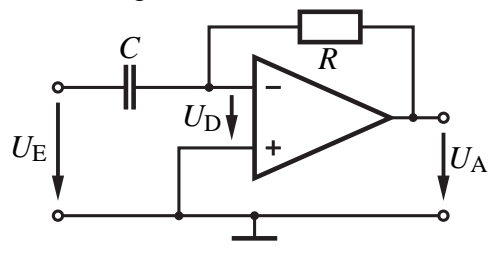

**Abb. 13:** Differentiator

Bei einem Kondensator ist der Strom

$$
i_C = C \frac{\mathrm{d}u_C}{\mathrm{d}t} \tag{17}
$$

proportional zur zeitlichen Änderung der Kondensatorspannung *uC*. Der Proportionalitätsfaktor wird Kapazität *C* genannt und in Farad F = 1  $\frac{\text{As}}{\text{V}}$  gemessen. In Abb. 13 wird der Widerstand  $R_1$ aus Abb. 11 durch einen Kondensator ersetzt. Aus dem Knotenpunktsatz folgt die Ausgangsspannung

$$
U_{\rm A} = -RC \frac{dU_{\rm E}}{dt} \,. \tag{18}
$$

als zeitliche Ableitung der Eingangsspannung U<sub>E</sub>; die Schaltung in Abb. 13 ist demnach ein Differentiator. Für eine sinusförmige Eingangsspannung

$$
U_{\rm E}(t) = \hat{U}_{\rm E}\sin(\omega t) \tag{19}
$$

liefert der Differentiator eine sinusförmige Ausgangsspannung

$$
U_{\rm A}(t) = -\hat{U}_{\rm E}RC\omega\cos(\omega t)
$$
\n(20)

der gleichen Frequenz. Die Amplitudenverstärkung *A* des Differentiators:

$$
A = \frac{\hat{U}_{\rm A}}{\hat{U}_{\rm E}} = \frac{RC\omega \hat{U}_{\rm E}}{\hat{U}_{\rm E}} = \omega RC
$$
\n(21)

steigt mit wachsender Frequenz an und führt zu einer ungewollten Verstärkung der hochfrequenten Rauschanteile im Eingangssignal. Aus diesem Grund wird in der Praxis stets ein Widerstand in Reihe zum Kondensator geschaltet, wodurch anstelle eines idealen D-Verhaltens ein  $D_{T1}$ -Verhalten entsteht.

#### **3.3.5 Integrator**

Wird in der Schaltung nach Abb. 11 der Widerstand R<sub>0</sub> durch einen Kondensator ersetzt, bekommt der resultierende Verstärker ein integrierendes Verhalten.

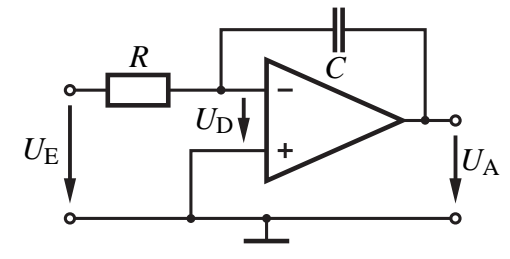

**Abb. 14:** Integrator

Ein Integrator liefert eine Ausgangsspannung *U*A, die proportional zum Integral der Eingangsspannung*U*<sup>E</sup> ist. Die Abb. 14 zeigt, wie sich ein Integrator mit Hilfe eines Operationsverstärkers realisieren lässt. Aus dem Knotenpunktsatz

$$
\frac{U_{\rm E}}{R} + C \frac{\mathrm{d}U_{\rm A}}{\mathrm{d}t} = 0\tag{22}
$$

ergibt sich die Ausgangsspannung

$$
U_{\rm A} = U_{\rm A}(t_0) - \frac{1}{RC} \int_{t_0}^{t} U_{\rm E} \, d\tilde{t}
$$
 (23)

als Integral der Eingangsspannung U<sub>E</sub> über der Zeit. Eine sinusförmige Eingangsspannung

$$
U_{\rm E}(t) = \hat{U}_{\rm E}\sin(\omega t) \tag{24}
$$

führt zu einer sinusförmigen Ausgangsspannung

$$
U_{\rm A}(t) = \hat{U}_{\rm E} \frac{1}{\omega RC} \cos(\omega t) \tag{25}
$$

derselben Frequenz. Die Amplitudenverstärkung des Integrators

$$
A = \frac{\hat{U}_{\text{A}}}{\hat{U}_{\text{E}}} = \frac{\hat{U}_{\text{E}}}{\omega RC \hat{U}_{\text{E}}} = \frac{1}{\omega RC}
$$
(26)

fällt für hohe Frequenzen rasch ab. Ein Problem bei der Realisierung eines Integrators ist sein Anfangswert  $U_A(t_0)$ . In Analogrechnern wird der Anfangswert der Integratoren z.B. durch Vorgabe ihrer Kondensatorspannungen eingestellt.

# **4 Verwendete Bauteile**

Die Schaltung der "Schwebenden Kugel" enthält viele Bauelemente, die auch in analogen Regelungen zu finden sind. Dieses Kapitel bildet eine kurze Einführung in die Funktionsweise dieser Bauelemente. Detaillierte Informationen finden sich in [HO90] oder auf diversen Seiten im Internet, wie z.B. auf [ELKO].

# **4.1 Vierfach-Operationsverstärker**

Der in Kapitel 3.1 beschriebene Operationsverstärker wird in der Praxis meist als sog. Vierfach-Operationsverstärker ausgeführt. Es handelt sich hierbei um einen 14 poligen  $DIL^2$ -IC, in dem aus Platzgründen gleich 4 Operationsverstärker untergebracht sind. Alle 4 Operationsverstärker besitzen eine gemeinsame Spannungsversorgung über die Pins 4 und 11 (vgl. Abb. 15). Die Kerbe am Gehäuse kennzeichnet die Position von Pin 1 und Pin 14.

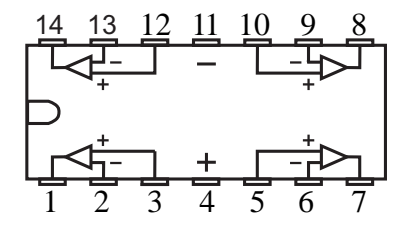

**Abb. 15:** Pinbelegung Vierfach-OP

 $2$ Dual-In-Line. Ein Gehäuse, bei dem die Pins in zwei parallelen Reihen angeordnet sind.

# **4.2 Spannungsregler**

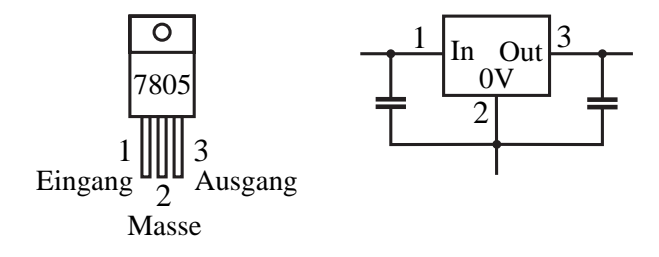

**Abb. 16:** Pinbelegung und einfaches Schaltbild

Der Spannungsregler regelt eine gegebene Eingangsspannung auf eine vorgegebene niedrigere Ausgangsspannung. Bei dem hier verwendeten Typ 7805 handelt es sich um einen 5V-Linear-Spannungsregler, bei dem die Differenzspannung über einen geregelten Widerstand abfällt. Es entsteht eine Verlustleistung, die über einen Kühlkörper abgeführt werden muss. Der 7805 befindet sich ebenso wie der nachfolgend beschriebene Leistungstransistor in einem TO-220 Gehäuse und besitzt die Pinbelegung nach Abb. 16. In der Abbildung ist auch das vereinfachte Schaltbild angegeben. Für die genaue Funktionsweise sei hier auf [TS93] verwiesen. Zum sicheren Betrieb eines Spannungsreglers sind zusätzlich Kondensatoren am Ein- und Ausgang des Spannungsreglers erforderlich, um ein Schwingen der Regelung zu verhindern.

#### **4.3 Leistungstransistor**

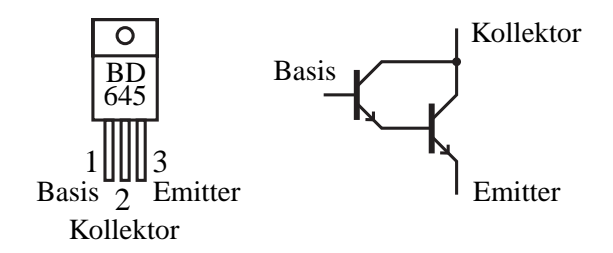

**Abb. 17:** Darlingtontransistor BD645 mit internem Schaltbild

Als Leistungstransistor wird ein BD645 verwendet; die Abb. 17 zeigt die zugehörige Pinbelegung und seinen prinzipiellen Aufbau. Es handelt sich hierbei um eine Kaskadenschaltung aus zwei Transistoren. Transistoren sind 3polige Halbleiterbauelemente, bei dem ein kleiner Basisstrom einen wesentlich größeren Kollektorstrom steuert. Eine gute Einführung zum Thema Transistoren gibt [ELKO]. Bei der "schwebenden Kugel" dient der Transistor als Verstärker, um das schwache Ausgangssignal des Stromreglers in einen entsprechend starken Spulenstrom umzuwandeln. Ein einzelner Leistungstransistor besitzt nur eine relativ geringe Stromverstärkung von ca. 5 bis 20. Wird die Basis des Leistungstransistors durch einen sog. Kleinsignal-Transistor mit einer hohen Stromverstärkung von ca. 300 bis 500 angesteuert, so multiplizieren sich die beiden Stromverstärkungen. Diese als Darlington-Schaltung bezeichnete Variante benötigt nur kleine Steuerströme (geringe Belastung der Quelle), um hohe Ströme am Ausgang zu steuern.

# **4.4 Dioden und Zenerdioden**

Dioden sind Halbleiter-Bauelemente, die den Strom nur in einer Richtung leiten. Bezüglich der technischen Stromrichtung von plus nach minus leitet die Diode nur von Anode zur Kathode. Die Kathode (Minuspol) ist auf dem Gehäuse durch einen Strich gekennzeichnet. Durch diese Eigenschaft können Dioden Wechselströme in Gleichströme umwandeln. In dieser Schaltung haben sie die Aufgabe eines Verpolungsschutzes.

Zenerdioden sind spezielle Dioden, die in Sperrichtung betrieben werden. Durch den Zenereffekt wird die Diode in Sperrichtung ab der sog. Zenerspannung leitend; sie besitzt dann einen sehr geringen differentiellen Widerstand. In diesem Bereich ist die an der Diode abfallende Spannung weitgehend unabhängig vom fließenden Strom. In Durchlassrichtung verhält sich die Zenerdiode wie eine normale Diode.

### **4.5 Weitere Bauteile**

Nur bei größeren Bauelementen wie beispielsweise Potis und Elektrolytkondensatoren sind die Werte direkt aufgedruckt. Für kleinere Bauteile wird eine Verschlüsselung benutzt:

- Widerstände tragen einen Farbcode nach DIN IEC 62, der im Anhang abgedruckt ist. In diesem Laborversuch werden Widerstände mit 4 Ringen (Kohleschichtwiderstände) oder mit 5 Ringen (Metallschichtwiderstände) verwendet. Der Farbcode setzt sich aus 2 bzw. 3 Ringen für den Zahlenwert, einen Ring für den Multiplikator und einen Ring für die Toleranz zusammen. Die Werte der Widerstände sind entsprechend einer Widerstandsreihe (E3 bis E 96) eingeteilt: Widerstände mit einer kleineren Toleranz gehören zu einer höheren Reihe, die feiner unterteilt ist.
- Kleinere Kondensatoren tragen meist eine dreistellige Zahl als Bauteilwert. Ähnlich zu den Widerständen geben die ersten beiden Ziffern den Bauteilwert multipliziert mit der 3. Ziffer als Zehnerpotenz in der Einheit pF (10−<sup>12</sup> F) an. So bedeutet die Zahl 103 =  $10 \cdot 10^3$  pF, also 10 nF.

# **5 Schaltungshardware**

Die Beschreibung der Schaltungshardware erfolgt anhand des Schaltplanes in Abb. 18 im Anhang.

### **5.1 Spannungsversorgung**

Die Spannungsversorgung der "schwebenden Kugel" erfolgt durch ein Steckernetzteil, dessen Gleichspannung an den Anschlüssen + und - (Klemmen J1-1 und J1-2) in die Platine eingespeist wird. Die Diode D1 verhindert eine Beschädigung der Schaltung bei Verpolung. Der Kondensator C3 glättet als Ladekondensator die Betriebsspannung.

Eigentlich benötigen Operationsverstärker eine positive und eine negative Betriebsspannung. Aus diesem Grund wird die negative Betriebsspannung durch den Spannungsregler Q2 (7805) erzeugt, der unabhängig von der Eingangsspannung die Ausgangsspannung zwischen Pin 2 und 3 auf 5V regelt. Der Kondensator C4 unterdrückt evtl. auftretende Schwingungen des Spannungsreglers. Die 5 V Ausgangsspannung versorgt die Lampe des Sensors, wobei der Vorwiderstand R1 die 5 V auf die Lampenspannung von ca. 3 V anpasst.

Als Masse der Operationsverstärker (Bezugspotential) wird der Ausgang des Spannungsreglers verwendet. Durch diese Anhebung des Bezugspotentials entfällt eine separate negative Versorgungsspannung der Operationsverstärker und es stehen die Betriebsspannungen Masse (0 V), -5 V und +7 V zur Verfügung.

### **5.2 Sensor**

Der Sensor, der den Luftspalt zwischen Kugel und Magnet misst, besteht aus einer Lampe und einer großflächigen Fotozelle (Solarzelle). Das Messprinzip dieses Sensors beruht auf der Abschattung der Solarzelle durch die Kugel: Mit kleiner werdenden Luftspalt zwischen Kugel und Magnet verringert sich auch die Lichtmenge, die auf die Solarzelle trifft. Der Strom der Solarzelle ist proportional zur auftreffenden Lichtmenge und demzufolge annähernd proportional zum Luftspalt bzw. Position der schwebenden Kugel.

Der Fotostrom *i*<sub>Sensor</sub> wird durch den invertiert beschalteten Operationsverstärker U2C in eine proportionale Spannung  $u_{\text{Sensor}} = i_{\text{Sensor}} R_2$  umgewandelt<sup>3</sup>. Der Kondensator C1 bildet zusammen mit dem Widerstand R2 einen Tiefpassfilter mit einer Eckfrequenz von ca. 15 kHz, der Rauschen und Störungen der Sensorschaltung (z.B. durch einen Mittelwellensender) unterdrückt.

#### **5.3 Sollwertvorgabe**

Der Sollwert, der als Führungsgröße den Luftspalt zwischen Kugel und Magnet bestimmt, wird durch das Potentiometer R12 und den nachgeschalteten Spannungsfolger U2B auf den P-Regler gegeben. Der Spannungsfolger ist durch einen nicht invertierenden Verstärker (vgl. Abb. 10) mit  $R_0 = 0$  und  $R_1 \rightarrow \infty$  realisiert; er besitzt nach Gl. (12) die Verstärkung 1 und ist durch einen hohen Eingangswiderstand bei einem kleinen Ausgangswiderstand charakterisiert. Die Ausgangsspannung von U2B lässt sich durch das Potentiometer R12 im Bereich von 0 V bis -2,5 V einstellen. Der nachfolgende P-Regler ist als Summationsverstärker geschaltet und bildet die proportionale Rückführung *K*P(*y*−*w*). Der optionale Taster SW1 ermöglicht die Einleitung eines Sollwertsprungs.

<sup>3</sup>Der invertierende Eingang des Operationsverstärkers ist mit der Kathode der Solarzelle verbunden. Dadurch heben sich die beiden negativen Vorzeichen (negative Stromrichtung und Verstärkung) auf.

# **5.4 Stromregelung**

Der Summationsverstärker, der durch U2A und R6, R7 und R8 gebildet wird, steuert den Stromregler U2D an. Das Bezugspotential des Summationsverstärkers ist 0 V; das Bezugspotential der nachfolgenden Stromregelung liegt jedoch bei -5 V auf der ursprünglichen Masse an Pin 2 des Spannungsreglers Q. Zur Anpassung zwischen diesen beiden Potentialen dient die Zenerdiode D2, an der ca. 5,6 V abfallen. Der Widerstand R9 sorgt dafür, dass in der Zenerdiode stets ein Zenerstrom fließt. Der Ausgang von U2A liegt somit um 5,6 V höher als der nicht invertierende Eingang von U2D.

In Abb. 18 bildet U2D zusammen mit dem Darlington-Transistor Q1 einen Leistungs-Stromverstärker. Der Ausgang von U2D steuert die Basis von Q1 an, der als Darlington-Emitterfolger den Elektromagneten versorgt. Der durch den Elektromagneten fließende Strom wird mit Hilfe von R10 gemessen und auf den invertierenden Eingang von U2D gelegt. Ist die Spannung am nicht invertierenden Eingang von U2D größer als die am invertierenden Eingang, die Sollgröße ist größer als die Istgröße, entsteht am Ausgang von U2D ein positive Spannung die den Darlington-Transistor stärker aussteuert und damit den Spulenstrom erhöht. Ist die Sollgröße kleiner als die Istgröße, geht der Ausgang von U2D in die untere Sättigung  $U_{A,\text{min}}$ , die nur wenig oberhalb von 0 V liegt. Dies führt zu einer schwachen Aussteuerung des Darlington-Transistors; der Spulenstrom wird kleiner.

# **5.5 Reglerentwurf**

Dem Regler stehen die Meßgröße *x* und die Führungsgröße −*w* zur Verfügung. Die Regelabweichung *x*−*w* wird über den P-Regler U1B und die Regelgröße *x* zusätzlich über den D-Regler U1A auf die beiden Eingänge des Addierers U2A geführt. Dadurch entsteht die in Abb. 6 entwickelte Parallelstruktur. Die nach Gl. (8) negativen Rückführungen  $K_P < 0$  und  $T_D < 0$  sind durch invertierend geschaltete Operationsverstärker entsprechend Gl. (14) und Gl. (18) realisiert. Das negative Vorzeichen des Addierers wird durch einen Vorzeichenwechsel im Sensor<sup>4</sup> kompensiert.

• Mit U1B wird der P-Regler realisiert. Dies erfordert einen Summationsverstärker, der die Regelgröße *y* und den Sollwert −*w* addiert und mit einer Verstärkung K<sub>P</sub> multipliziert. Die Verstärkung *K*<sup>P</sup> soll mit dem Potentiometer R13 (0-500 kΩ) zwischen 0 . . . -50 eingestellt werden können.

**Aufgabe:** Berechnen Sie die Widerstandswerte für R4 und R5!

• Der  $D_{T1}$ -Regler soll mit der Schaltung nach Abb. 13 aufgebaut werden. Wenn der Kondensator durch eine Reihenschaltung aus Kondensator und Widerstand ersetzt wird, entsteht das geforderte  $D_{T1}$ -Verhalten, weil bei hohen Frequenzen der Verstärkungsfaktor

<sup>4</sup>Im Gegensatz zu Abschnitt 2.3 ist hier die Abweichungsgröße *x* nach unten gerichtet; eine Zunahme des Luftspaltes erzeugt einen größeren Fotostrom der Solarzelle und führt zu einem Anstieg der Spannung am Ausgang von U2C.

nur noch durch das Verhältnis R14 / R3 bestimmt wird. Ist R14 auf 500 kΩ gestellt, soll die Verstärkung bei 10 Hz -15 betragen. Bei dieser Frequenz ist der Widerstand von R3 gegenüber der Impedanz des Kondensators C2 vernachlässigbar.

**Aufgabe:** Berechnen sie den Wert für C2!

C2 bildet mit R3 ein RC-Glied, dessen Grenzfrequenz  $f_{gr} = \frac{1}{2\pi RC} = 300$  Hz betragen soll. **Aufgabe:** Berechnen Sie den Wert für R3!

# **6 Aufbau und Inbetriebnahme**

# **6.1 Regelstrecke**

Der Elektromagnet besteht aus einer M8 x 80 Schraube, 2 Unterlegscheiben und einer Mutter. Zwischen die Unterlegscheiben, die einen Abstand von ca. 50 mm besitzen, wird Kupferlackdraht vom Durchmesser 0,42 mm gewickelt. Etwa 700 Windungen füllen den Wickelraum, so dass der Außendurchmesser der Spule etwa 15 mm beträgt.

Der Holzrahmen für die "schwebende Kugel" besteht aus einer Grundplatte, zwei Seitenteilen und einem Querbalken, an dem der Elektromagnet befestigt wird. An dem linken Seitenteil wird die Glühlampe mit ihrer Fassung angeschraubt, so dass sich die Lampe etwa 1 cm unterhalb des unteren Ende des Magneten befindet. An dem rechten Seitenteil ist die Solarzelle so zu befestigen, dass der Schatten des Elektromagneten gerade eben die Oberkante der Solarzelle trifft.

Elektromagnet, Lampe und Solarzelle werden über einen Stecker mit der Platine verbunden. Bei der Solarzelle ist auf die richtige Polung zu achten, eine Verpolung der Solarzelle führt durch die Vorzeichenumkehr zu einem instabilen Regelkreis.

# **6.2 Bestückung der Platine**

Die Platine trägt alle notwendigen Bauelemente. Bei der Bestückung, die sich am Bestückungsplan auf der Oberseite der Platine orientieren soll, wird am besten mit den kleinen Bauteilen (Widerstände) begonnen. Bei den Elektrolytkondensatoren C3 und C4, den ICs U1 und U2 sowie den Dioden D1 und Z1 ist auf die richtige Polung zu achten. Das quadratische Lötauge bezeichnet den Pluspol (C3, C4), Pin 1 (U1, U2) bzw. die mit einem Strich markierte Kathode (D1, Z1).

Für die Potis R12-R14 sind zwei Bestückungsalternativen für große und kleine Baugrößen vorgesehen. Die Anschlüsse J2-J6 können mit Lötnägeln bestückt werden; das erleichtert spätere Messungen. J7 und J8 bleiben frei.

Die Kühlung der Leistungshalbleiter Q1 und Q2 erfolgt über ein Kühlblech. Dabei ist auf eine isolierte Montage der beiden Halbleiter zu achten: Zwischen Anschlussfahne und Kühlblech wird eine Glimmerscheibe gelegt und der Leistungshalbleiter durch eine Schraube inkl. Isolierhülse mit dem Kühlkörper und der Platine verschraubt.

# **6.3 Inbetriebnahme des Sensors**

Zum Test des Sensors ist die Stromversorgung einzuschalten und die Spannung am Anschluss Y zu messen. Diese muss positiv sein (ca. 1 V, je nach Solarzelle). Die Abschattung der Solarzelle führt zu einem Absinken der Spannung. Ist dies nicht der Fall, so ist die Solarzelle verpolt.

# **6.4 Inbetriebnahme des PD-Reglers**

Die Platine der schwebenden Kugel enthält drei Potentiometer, mit denen die zwei Parameter des Reglers und der Sollwert eingestellt werden können.

- 1. Durch Einstellung des Proportionalanteils  $K_P = -(c + k_x)/k_i$  wird die gewünschte Steifigkeit der Strecke vorgegeben, weil  $k_x$  und  $k_i$  als Koeffizienten der linearisierten Differentialgleichung feste Werte haben.
- 2. Die gewünschte Dämpfung kann über das *T*<sub>D</sub>-Potentiometer eingestellt werden. Ohne Dämpfung ist die schwebende Kugel in der Theorie ein ungedämpftes, schwingungsfähiges System. Bedingt durch die in der Realität auftretenden Trägheiten des Sensors und insbesondere des Aktors (Induktivität der Spule), wird der Stabilitätsrand schon früher erreicht. Aus diesem Grund braucht die schwebende Kugel eine ausreichend bemessene Dämpfung.
- 3. Die Sollposition *x*soll der Kugel kann mit dem rechten Potentiometer in weiten Bereichen eingestellt werden. Hierbei ist zu beachten, dass ein großer Abstand zwischen Magnet und Kugel einen entsprechend starken Spulenstrom erfordert. Eine evtl. einsetzende Strombegrenzung des Netzteils führt zu einem Abfallen der Kugel.

Zur ersten Inbetriebnahme werden die Potentiometer für  $T_D$  und  $K_P$  in Mittelstellung gedreht. Anschließend wird die Kugel mit der Hand – die Hand darf den Strahlengang des Sensors nicht abschatten! – ca. 10 mm unterhalb des Elektromagneten gehalten und der Sollwert solange nachgeführt bis der Elektromagnet die Kugel anzieht. Zieht der Elektromagnet die Kugel abrupt an, so ist der P-Anteil der Regelung zu verkleinern.

Dieser Laborversuch ist schon von den Bauteilen her relativ kostenintensiv. Aus diesem Grund müssen die Stahlhohlkugel und auch das Steckernetzteil selbst gekauft werden:

- Ein Globus-Bleistiftanspitzer (erhältlich im Schreibwarenhandel, ca. 1 Euro)
- Ein Steckernetzteil 12V/800 mA Gleichspannung, unstabilisiert (erhältlich im Elektronikhandel, ca. 10 Euro). Für spätere Experimente sollte jedoch ein größeres Netzteil (12V/1,5A) verwendet werden.

**Hinweis: Die Schaltung darf nicht längere Zeit ohne Kugel betrieben werden. Ohne Kugel wird der Darlington-Transistor voll ausgesteuert und es fließt ein Strom von mehreren Ampere, der zur Überlastung der Leistungshalbleiter bzw. des Netzteiles führt.**

# **Literatur**

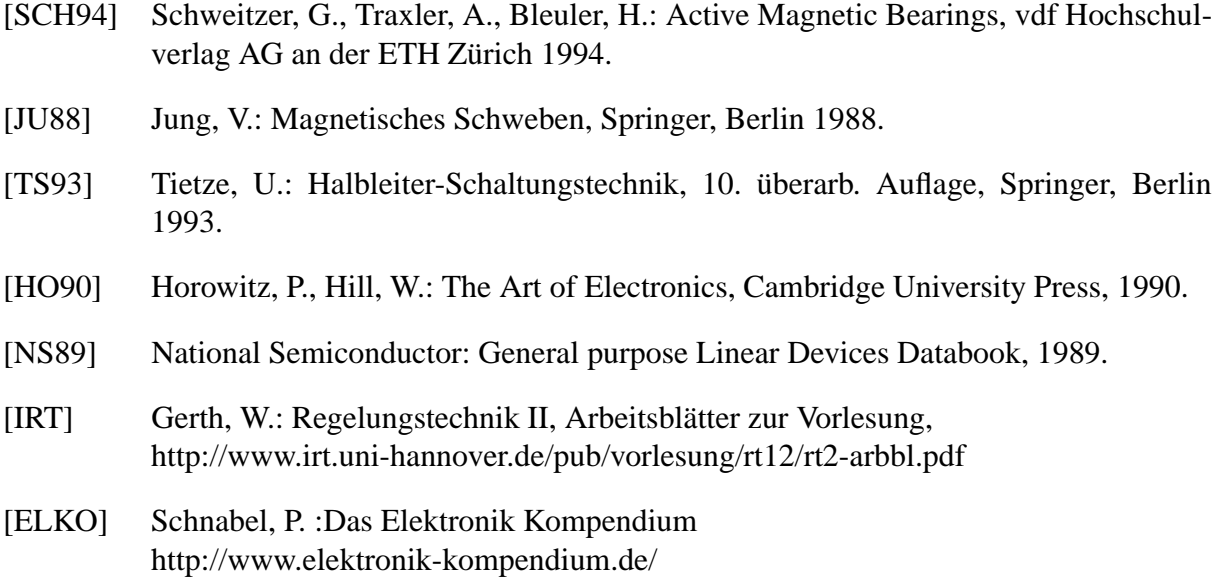

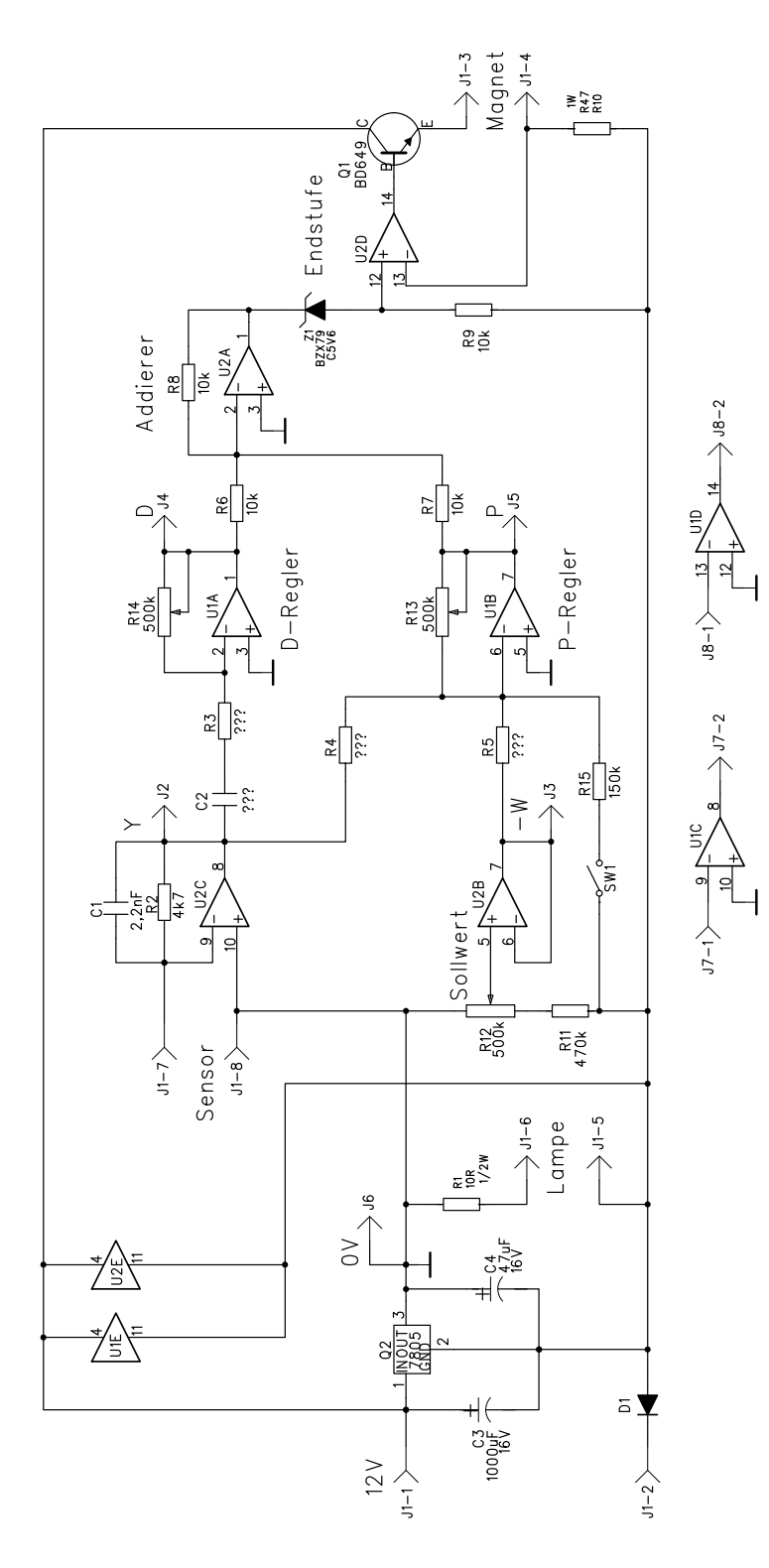

**Abb. 18:** Schaltplan

# **Bauteileliste**

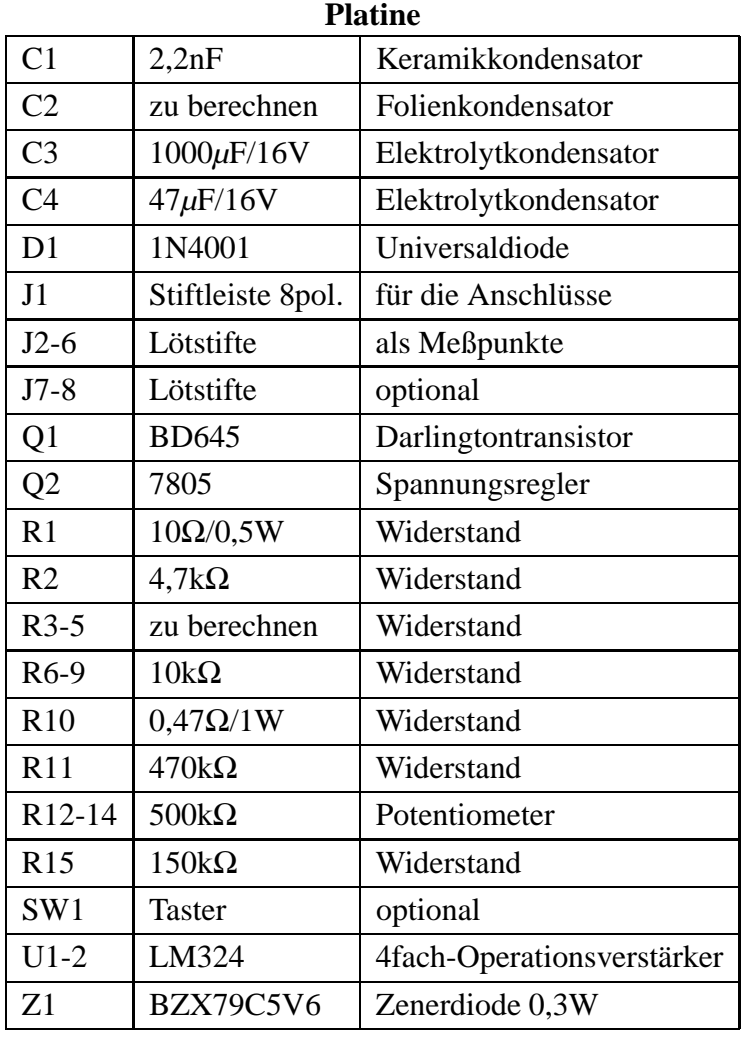

#### **Aufbau**

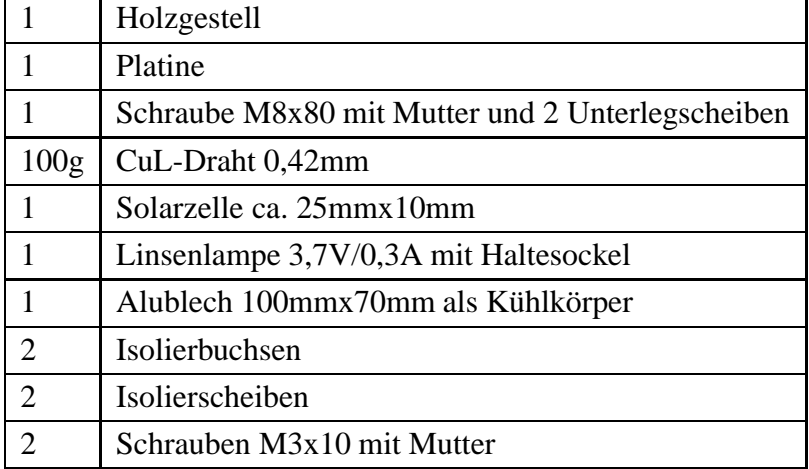

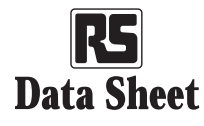

# **Component colour codes**

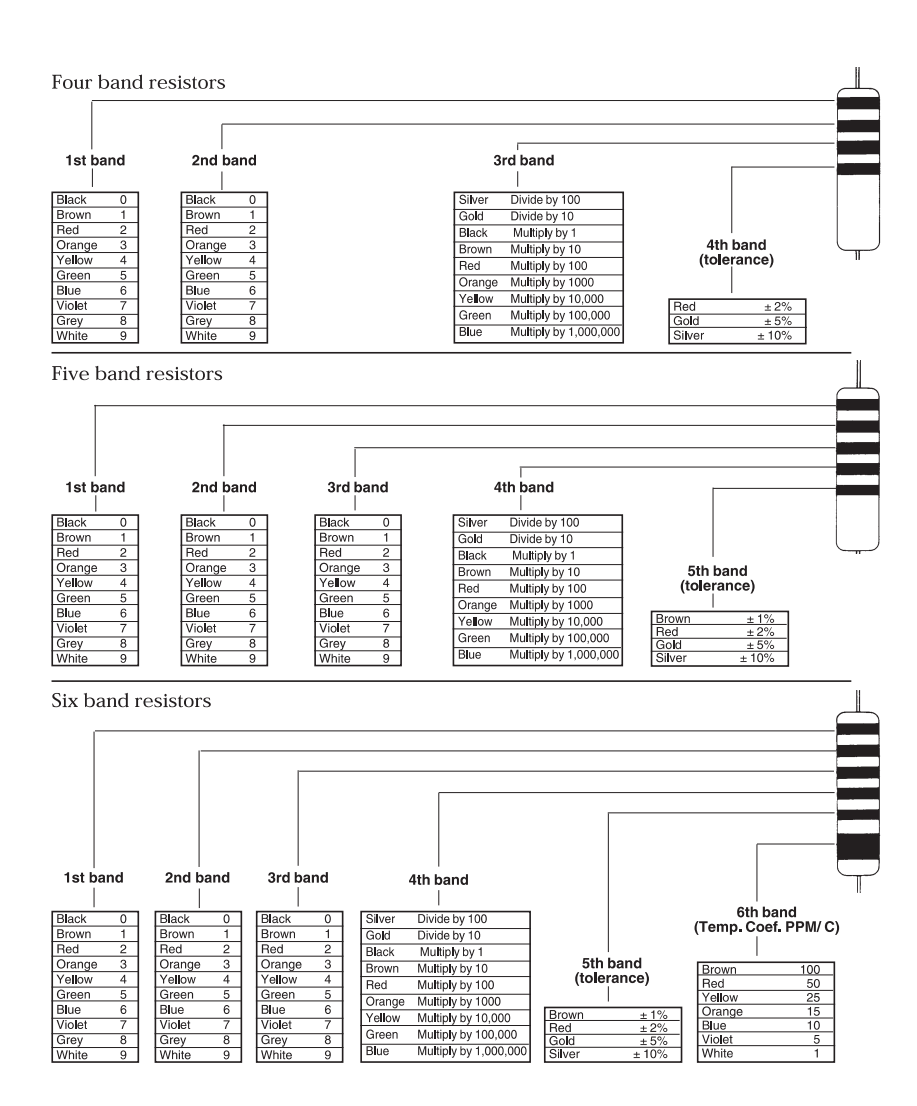